CorelDRAW X4

- 13 ISBN 9787302208952
- 10 ISBN 7302208956

出版时间:2009-9

作者:王海峰//李绍勇//刘晶

页数:424

版权说明:本站所提供下载的PDF图书仅提供预览和简介以及在线试读,请支持正版图书。

#### www.tushu000.com

CorelDRAWX4 Corel

Illustrator FreeHand CorelDRAW

CorelDRAW<br>Alias

 $Ali$ as

CorelDRAW

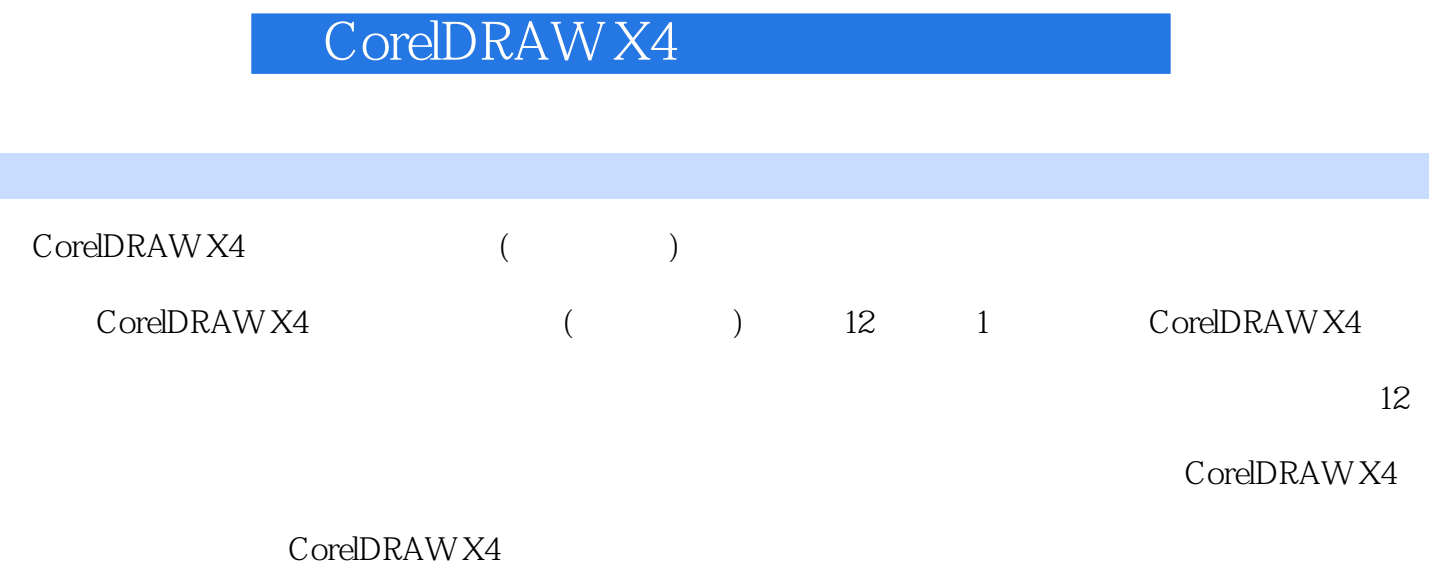

 $\text{CoreIDRAW X4}$  ( )

CorelDRAW X4

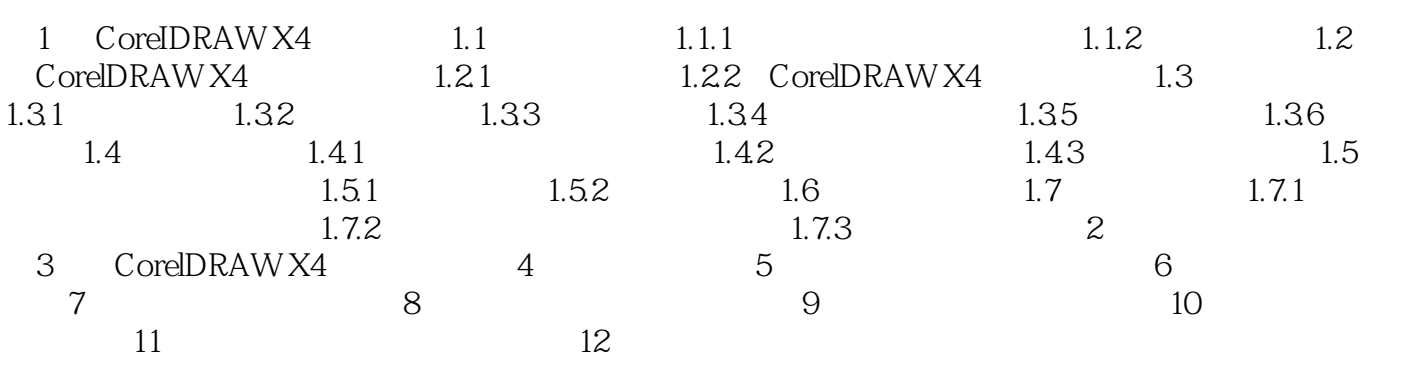

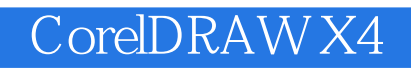

1 CoreIDRAW x4 1.1

CorelDRAW

 $\mathbf{1}$ ,  $\mathbf{1}$ 

 $1.1$ 

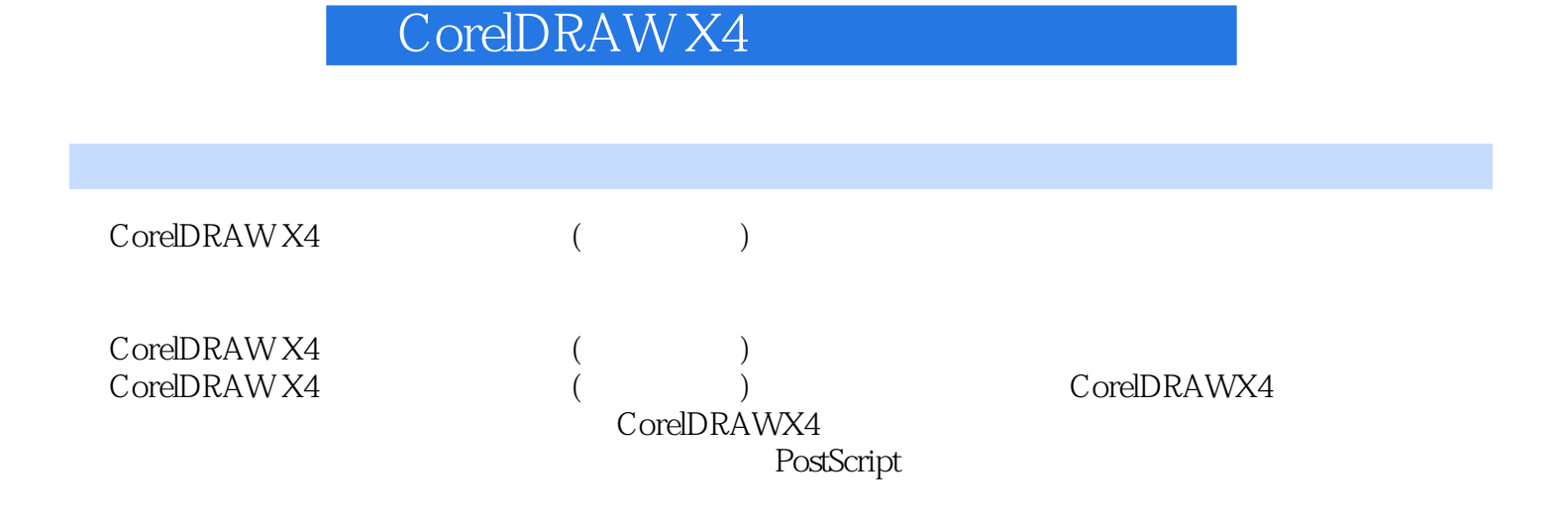

本站所提供下载的PDF图书仅提供预览和简介,请支持正版图书。

:www.tushu000.com